# JavaScript Editor For Ipad

Kristofer Layon

BEGINNING IPHONE AND IPAD WEB APPS: SCRIPTING WITH HTML5, CSS3 AND JAVASCRIPT Chris Apers,Daniel Paterson,2011-02-01 Market\_Desc: This book is for web designers and developers who want to use their hard-earned skills and knowledge to create compelling mobile web experiences for iPhone and iPad users. Special Features: · How to take your existing web skills and deploy them on iPad and iPhone User interface design basi both the smaller iPhone screen and the larger iPad display<sup>.</sup> The keys to web app development built into HTML5, WebKit, and Mobile Safari<sup>.</sup> How to support mobile-media with iPhone- and iPad-specific features<sup>.</sup> How to tak advantage of advanced features of CSS3 for graphics How to address Apple s touch screen interface and interact with Cocoa touch APIs About The Book: This book will help you join the thousands of successful iPhone App devel without needing to learn Objective-C or the Cocoa touch APIs. If you want to apply your existing web development skills to iPhone and iPad development, then now you can. WebKit s support for HTML5 means any web developer can create compelling apps for both the iPhone and the larger-screen iPad.Beginning iPhone & iPad Web Apps takes you through the latest Mobile Web Standards as well as the specific features of the iPhone and iPad. You Il l about WebKit and Mobile Safari, HTML5 and CSS3, Vector Graphics and Multimedia support. You ll discover the built-in hardware features of the iPhone and iPad and how best to take advantage of them.The market for web apps for the iPhone and iPad is expanding rapidly. You ll want to know about all the advantages, and Beginning iPhone & iPad Web Apps is the perfect starting point.

Learn HTML5 and JavaScript for iOS Scott Preston,2012-06-12 You have a great idea for a simple mobile web app. Or, you have a great idea for a complicated mobile web app. Either way, Learn HTML5 and JavaScript for iOS will help you build, fine-tune, and publish your app for iPhone, iPad, or iPod touch. Scott Preston will walk you through building a mobile web app from scratch using real-world examples. You'll learn about design consider mobile web frameworks, and HTML5 features like animation and graphics using Canvas. You'll also learn how to customize your app for a variety of platforms, and you'll explore testing and performance tips for your app. Get overview of HTML5, JavaScript, and mobile web frameworks Discover tips for iOS usability as well as performance Dig into features like images, animation, and even geolocation

**Pro IOS Web Design and Development** Andrea Picchi,2011 With Pro iOS Web Design and Development, you'll design websites and develop web applications for iPhone and iPad using web standards deployed with Apple's Safari browser. Utilizing the very latest web and mobile technologies and releases, this book shows every web professional how to use HTML5 to do the heavy lifting, CSS3 to create the look and feel, and JavaScript to add program their mobile sites and Web applications. In addition, you'll learn how to address the specific features made available through Apple's iOS, especially with regard to designing Web-based touch-screen interfaces. Pro iOS Web Development will help you deliver rich mobile user experiences without compromise by optimizing your sites for WebKit and Safari, the de facto standard for the iPhone, iPad, and iPod touch. What you'll learn Design an opti website for the iPhone, iPad, and iPod touch. Use web standards to develop professional sites on Apple's key platforms and see why this is important for Web developers and designers. Take advantage of Apple's multi-touch s technology in your Web apps, maximizing user experience and accessibility. Carry out usability testing for mobile websites and Web apps. Define an agile project flow optimized for mobile development. Use a cognitive approa UI design using the laws of perception, color psychology theory, and the concepts behind positive and negative space. Who this book is for Web designers who are interested in mobile Web design and/or mobile Web development desktop developers who are interested in mobile Web application development; or any Web professional who wants to learn how to design and develop for the iPhone, iPad, and iPod touch.

Pro iOS Web Design and Development Andrea Picchi,Carl Willat,2012-02-16 With Pro iOS Web Design and Development, you'll design websites and develop web applications for iPhone and iPad using web standards deployed with Apple's Safari browser. Utilizing the very latest web and mobile technologies and releases, this book shows every web professional how to use HTML5 to do the heavy lifting, CSS3 to create the look and feel, and JavaSc add program logic to their mobile sites and Web applications. In addition, you'll learn how to address the specific features made available through Apple's iOS, especially with regard to designing Web-based touch-screen in iOS Web Design and Development will help you deliver rich mobile user experiences without compromise by optimizing your sites for WebKit and Safari, the de facto standard for the iPhone, iPad, and iPod touch.

Pro iOS Web Design and Development Andrea Picchi,Carl Willat,2011-12-21 With Pro iOS Web Design and Development, you'll design websites and develop web applications for iPhone and iPad using web standards deployed with Apple's Safari browser. Utilizing the very latest web and mobile technologies and releases, this book shows every web professional how to use HTML5 to do the heavy lifting, CSS3 to create the look and feel, and JavaSc add program logic to their mobile sites and Web applications. In addition, you'll learn how to address the specific features made available through Apple's iOS, especially with regard to designing Web-based touch-screen in iOS Web Design and Development will help you deliver rich mobile user experiences without compromise by optimizing your sites for WebKit and Safari, the de facto standard for the iPhone, iPad, and iPod touch.

Producing IOS 6 Apps UnknownCom Inc.,2012 Effectively several books bundled into one, written by the entire team of a long-standing app development company, Producing iOS 6 Apps: The Ultimate Roadmap for Both Non-Programmers and Existing Developers makes every effort to provide most anyone with the understanding, recommended tools, and easy to follow step-by-step examples, to learn how to take your app idea from the start to Apple's iTunes App Store. Originally generated from an existing app company's internal and highly-confidential training guide, containing closely guarded app business secrets teaching new employees the business of app design, development lifecycles and methodology. Updated contributions are from the entire staff; development as well as considerable contributions from marketing, management, and even the legal dept. Due to its very nature, this b contains many commonplace and relevant topics to today's app-related business issues, such as the latest legal landmines to avoid, modern app design, the latest in code development, and even avoiding programming altogether development - all specific to iOS and the App Store. This fully updated, multi-section book spans many chapters covering the relevant topics, including but not limited to the following: The latest software updates: Apple i Xcode 4.5, and many other third-party development alternatives - some of which require simple scripting or no coding at all! The latest hardware updates: Apple iPhone 5, New iPad (3rd gen), and iPod touch (5th gen). Perfor market research and analysis for a successful app with a solid business plan, specific to the App Store. Monetizing apps using Ad Networks and Aggregators, such as: Apple's iAd, Google's Admob, and Millennial Media, Jumptap, Smaato, Greystripe, AdWhirl, and MobClix. Authoring apps in both Apple's Xcode 4.5, iOS 6, and Objective-C for iPhone, iPod touch, iPad, as well as Third-Party tools for app creation such as Unity 3D, ShiVa3D, PhoneGap,

 The Web Designer's Guide to iOS Apps Kristofer Layon,2010-12-02 If you are a designer who knows HTML, CSS, and JavaScript, you can easily learn how to make native iPhone, iPod touch, and iPad apps—and distribute them worldwide via the App Store. When combined with an Objective-C framework, web standards can be used to format and style content for iOS, using native controls and behaviors for an authentic Apple user experience. The Web Designer's Guide to iOS Apps shows how to create apps using NimbleKit, the Objective-C framework featured on the Apple Development Tools web site. With it you'll learn how to: Download and install the free software for creating iOS apps Use Xcode to manage project assets, test apps, and package binary files Implement standard iOS elements and behaviors for familiar Apple mobile user experiences Enhance your app designs with HTML5 and CSS3 Build a foundation for designing web apps that can be delivered to other smartphones and mobile devices

MonoTouch, Marmalade, Adobe Flash Professional, Adobe Flash Builder (Formerly Flex Builder), Cocos2D, Corona SDK, GameSalad, Titanium Studio, and MoSync - complete with walkthroughs on how to build an app from scratch with optional app-making environments! Learn how to create an app once, and have it simultaneously work on iPhone's iOS, Android, and more! Includes a BONUS detailed Objective-C jumpstart guide, written by our development staff! It provides existing programmers who are familiar with C++, Java, C#, or other languages, with relevant topics such as: designing views, interfaces, images, controls, objects, classes, user input and touch gestures, frameworks, managing memory, dealing with data types, databases, storage, and more - complete with free example sourcecode! A monster of a book with exceptional value, containing over 500 pages, spanning 40 chapters, split sections, with 6 appendices! Over 10 pages of detailed ToC, including all of the above, plus: Apple iOS developer program and App Store account creation walkthroughs, cross-platform app development for iOS, Android, Blackb and many more, app promotion and monetization techniques, pre/post-upload marketing, and suggestions on avoiding real-life App Store GOTCHAS to help save time, money, and effort! This Tome of Knowledge is a combined effort from an existing iOS development company's entire team who has been in the App Store trenches for years. In effect, it contains hard-learned experiences and previously detailed secret app production information, evolved in complete guide and reference to all things required to deliver apps through the App Store as quickly, painlessly, and profitably, as possible. Both Paperback and eBook editions are available.

### The Web Designerή<sup>[2]</sup> s Guide to iOS Apps: Create iPhone, iPod touch, and iPad Apps with Web Standards (HTML5, CSS3, and JavaScript) Kristofer Layon, 2010

Beginning iOS Application Development with HTML and JavaScript Richard Wagner,2012-01-05 This book covers the various aspects of developing web-based applications for iOS. Over the past four years, the iPhone and iPad have been amazingly successful. Because of this success, application developers are entering a world of sophisticated, multifunctional mobile applications. Now mobile web-based applications can bring together web apps, nat multimedia video and audio, and the mobile device itself. By using this book you will learn how to create a mobile application from beginning to end, utilizing open source frameworks to speed up development times, emulate look and feel of built-in Apple applications, capture finger touch interactions, and optimize applications for Wi-Fi and wireless networks. The book introduces you to the web application platform for iOS. It also guides yo process of building new applications from scratch as well as migrating existing web applications to this new mobile platform. By doing this, the book helps readers design a user interface that is optimized for iOS touch-sc and integrate their applications with iPhone services, including Phone, Mail, Google Maps, and GPS. This book is aimed at beginning and intermediate web developers who want to learn how to build new applications for iOS or migrate existing web apps to this platform. In general, you will find it helpful if you have a working knowledge of these technologies: HTML/XHTML CSS JavaScript Ajax

Beginning iOS Application Development with HTML and JavaScript Richard Wagner, 2012-02-01 This book covers the various aspects of developing web-based applications for iOS. Over the past four years, the iPhone and iPad have been amazingly successful. Because of this success, application developers are entering a world of sophisticated, multifunctional mobile applications. Now mobile web-based applications can bring together web apps, nat multimedia video and audio, and the mobile device itself. By using this book you will learn how to create a mobile application from beginning to end, utilizing open source frameworks to speed up development times, emulate look and feel of built-in Apple applications, capture finger touch interactions, and optimize applications for Wi-Fi and wireless networks. The book introduces you to the web application platform for iOS. It also guides yo process of building new applications from scratch as well as migrating existing web applications to this new mobile platform. By doing this, the book helps readers design a user interface that is optimized for iOS touch-sc and integrate their applications with iPhone services, including Phone, Mail, Google Maps, and GPS. This book is aimed at beginning and intermediate web developers who want to learn how to build new applications for iOS or migrate existing web apps to this platform. In general, you will find it helpful if you have a working knowledge of these technologies: HTML/XHTML CSS JavaScript Ajax

JavaScript Mobile Application Development Hazem Saleh,2014-10-21 If you are a native mobile developer, with some familiarity with the common web technologies of JavaScript, CSS, and HTML, or if you are a web developer, then this learning guide will add great value and impact to your work. Learning how to develop mobile applications using Apache Cordova is of particular importance if you are looking to develop applications on a variety of platforms efficiently.

Learning the iOS 4 SDK for JavaScript Programmers Danny Goodman, 2010-12-02 Is it possible for JavaScript programmers to learn Apple's iOS 4 SDK and live to tell the tale? Technology guru Danny Goodman did, and with this book he leaves a well-marked trail for you to follow. An authority on JavaScript since its inception, Goodman understands the challenges you might face in creating native iOS apps with this SDK, and introduces Xcode, Objec and Cocoa Touch in a context you'll readily understand. Why bother with the SDK when you can simply build web apps for Apple's iOS devices? Web apps can't access an iPhone's music library, camera, or iOS system software fo maps, audio, and more. Nor can you sell web apps in the App Store. If you want to take full advantage of the iPhone and iPad, iOS 4 SDK is your tool -- and this is your book. Includes full coverage of iOS SDK 4.2. Learn th between web app and iOS native app programming Create a workbench app to test code snippets throughout the learning process Get a structural view of an iOS app, and compare the process of building objects in Objective-C ve JavaScipt Discover how your code launches iOS apps and makes them user-ready Learn about iOS memory management details that are different from JavaScript, including pointers and data types Use Objective-C and Cocoa Touch t implement common JavaScript tasks

Mobile Application Development: JavaScript Frameworks Hazem Saleh,Ethan Holmes,Tom Bray,Sani Yusuf,2016-09-30 Enhance your JavaScript skills by venturing into the domain of developing mobile applications About This Book Extend your JavaScript skillset to build, test, and launch mobile apps with confidence Follow three sample projects to experience Ionic's impressive capabilities Extend the power of Apache Cordova by creating your own Apache Cordova cross-platform mobile plugins Who This Book Is For This Learning Path is for JavaScript web developers looking to develop mobile applications using various JavaScript descendent technologies. It is for anyon wants to learn how to build fast and stylish native mobile app using the skills they already have. If you are already using React on the web, we're confident you'll be able to quickly get up and running with React Native f Android. See Ionic in action, and find out how it can transform the way you build mobile apps. What You Will Learn Develop, build, run, and deploy great cross-platform mobile applications using Apache Cordova Create comple mobile apps using Apache Cordova that runs on Apple iOS, Google Android, and Windows Phone Create a neat user interface for your mobile application using jQuery Mobile Gain an in-depth understanding of how React Native works behind the scenes Write your own custom native UI components Develop native modules in Objective-C and Java that interact with JavaScript Get to know Ionic by creating three complete mobile applications In Detail A great mobile app is rapidly becoming crucial for a huge range of businesses. With a great app, your customers or your readers don't come to you – you go with them, just a few clicks and swipes away. This Learning Path show how to build awesome mobile apps with some of the best tools currently being used by some of the smartest developers in the industry. Taking you through JavaScript impressive development ecosystem – from jQuery Mobile to React, through to Ionic – we'll show you how to put your skills into practice so you can build your next mobile apps with confidence and style. In this Learning Path, from iQuery to React, to Ionic, we'll cover everything

to start In the first module you'll learn how to get stuck into Apache Cordova and find out how to use it as the key platform for developing your mobile app. It offers an efficient way to develop hybrid apps, which means y have to connect to platform specific APIs or use their UI framework, and can instead harness your JavaScript web development skills. Make sure you have your HTML, CSS and jQuery skills at the ready. In Module 2 we'll show how to take advantage of React Native. It has a reputation for having a steep learning curve, but we'll make it easy for you, making sure you make full use of your existing knowledge and getting you up and running with a s application. You'll also learn how to create components, how to create multiple screens, as well as using native UI components and accessing native APIs. In the third and final module you'll get started with Ionic. With th projects you can build yourself, we've made sure that you'll be learning by doing – which means you'll not only develop new skills much more quickly, but you'll have produced something tangible at the end of it! This Learn Path combines some of the best that Packt has to offer in one complete, curated package. It includes content from the following Packt products: JavaScript Mobile Application Development by Hazem Saleh Getting Started with Native by Ethan Holmes and Tom Bray Ionic Framework By Example by Sani Yusuf Style and approach This Learning Path course provides a simple and easy way to build mobile applications in JavaScript descendent technologies such as jQuery, ReactJS, and Ionic.

 iOS 5 Programming Pushing the Limits Rob Napier,Mugunth Kumar,2011-12-07 Open the door to endless new app development possibilities Pushing the Limits with iOS 5 Programming is an expert guide for developers aiming to create unique applications for Apple's iPad 2, iPhone, and the iPod Touch, which includes the latest version of the Apple iPhone SDK, iOS 5. This text goes beyond the basics to keep you ahead of the technology curve and your innovative nature to create seamless, functional, and fun apps. With a focus on advanced techniques for app development, you will learn to differentiate your apps from all the rest. With this must-have book, you'll ex advanced coverage of a variety of development topics, such as developing with deep Objective-C, while you learn to create amazing applications for Apple's iPad 2, iPhone, and iPod touch. Veteran mobile developers and autho guide you through maximizing your programs as they delve into topics not commonly found elsewhere. Provides a solid foundation in the patterns of iOS Shares tips for running on multiple platforms and best using security se Discusses topics such as controlling multitasking, advanced text layout and more Demonstrates how to think differently with blocks and functional programming Teaches table view, performance, and money-making optimization Eliminates common challenges with memory management and iOS information flow Pushing the Limits with iOS 5 Programming allows you to take on the future with confidence in your new, stand-out app design skills. Learning Java Patrick Niemeyer,Jonathan Knudsen,2002 This updated edition introduces the basics of Java and everything necessary to get up to speed on the new 1.4 version quickly. CD contains the Java 2 SDK for Windows,

Beginning iPhone and iPad Web Apps Chris Apers,Daniel Paterson,2011-07-21 This book will help you join the thousands of successful iPhone apps developers without needing to learn Objective-C or the Cocoa touch APIs. If you want to apply your existing web development skills to iPhone and iPad development, then now you can. WebKit's support for HTML5 means any web developer can create compelling apps for both the iPhone and the larger-screen iPad. Beginning iPhone & iPad Web Apps takes you through the latest mobile web standards as well as the specific features of the iPhone and iPad. You'll learn about WebKit and Mobile Safari, HTML5 and CSS3, vector graphics multimedia support. You'll discover the built-in hardware features of the iPhone and iPad and how best to take advantage of them. The market for web apps for the iPhone and iPad is expanding rapidly. You'll want to know ab all the advantages, and Beginning iPhone & iPad Web Apps is the perfect starting point.

Learn Unity 2017 for iOS Game Development Allan Fowler, Philip Chu, 2017-11-24 Discover how to use Unity with Xcode to create fun, imaginative 3D games for iPhone and iPad. This book shows you how to optimize your game for both speed and quality, how to test and profile your game, and how to get the most out of your iOS device features, including the gyroscope and accelerometer. You'll also learn how to incorporate the latest Game C improvements in iOS into your game, how to make sure your game gets into the App Store, and even how to promote your app and track revenue. Unity is an incredibly powerful and popular game creation tool, and Unity 5 brings even more great features, including Mecanim animation. If you have a great 3D game idea, and you want to make it a reality in the App Store, then Learn Unity 5 for iOS Game Development has exactly what you need. What You'l Learn How to include iAds How to integrate Game Center leaderboards and achievements How to profile and optimize performance Who This Book Is For iOS developers interested in using Unity and Unity developers who want to customize their games for iOS devices.

Rapid Prototyping with JS Azat Mardan, 2014-05-28 Rapid Prototyping with JS: Agile JavaScript Development is a hands-on book which introduces you to agile JavaScript web and mobile software development using the latest cutting-edge front-end and back-end technologies including: Node.js, Backbone.js, MongoDB and others. More information at http://rpjs.co. This book was borne out of frustration. I have been in software engineering for many and when I started learning Node.js and Backbone.js, I learned the hard way that their official documentation and the Internet lack in quick start guides and examples. Needless to say, it was virtually impossible to find a tutorials for JS-related modern technologies in one place. The best way to learn is to do, right? Therefore, I've used the approach of small simple examples, i.e., quick start guides, to expose myself to the new cool tech. with the basic apps, I needed some references and organization. I started to write this manual mostly for myself, so I can understand the concepts better and refer to the samples later. Then StartupMonthly and I taught a f intensive classes on the same subject -- helping experienced developers to jump-start their careers with agile JavaScript development. The manual we used was updated and iterated many times based on the feedback received. end result is this book. What to Expect A typical reader of RPJS should expect a collection of quick start guides, tutorials and suggestions (e.g., Git workflow). There is a lot of coding and not much theory. All the theor directly related to some of the practical aspects, and essential for better understanding of technologies and specific approaches in dealing with them, e.g., JSONP and cross-domain calls. In addition to coding examples, th virtually all setup and deployment step-by-step. You'll learn on the examples of Chat web/mobile applications starting with front-end components. There are a few versions of these applications, but by the end we'll put fro back-end together and deploy to the production environment. The Chat application contains all of the necessary components typical for a basic web app, and will give you enough confidence to continue developing on your own, apply for a job/promotion or build a startup! Who This Book is For The book is designed for advanced-beginner and intermediate-level web and mobile developers: somebody who has been (or still is) an expert in other languag Ruby on Rails, PHP, Perl, Python or/and Java. The type of a developer who wants to learn more about JavaScript and Node.js related techniques for building web and mobile application prototypes fast. Our target user doesn't time to dig through voluminous (or tiny, at the other extreme) official documentation. The goal of Rapid Prototyping with JS is not to make an expert out of a reader, but to help him/her to start building apps as soon as p Prototyping with JS: Agile JavaScript Development, as you can tell from the name, is about taking your idea to a functional prototype in the form of a web or a mobile application as fast as possible. This thinking adheres Startup30 methodology: therefore, this book would be more valuable to startup founders, but big companies' employees might also find it useful, especially if they plan to add new skills to their resumes. What This Book is

Linux and Solaris.

Prototyping with JS is neither a comprehensive book on several frameworks, libraries or technologies (or just a particular one), nor a reference for all the tips and tricks of web development. Examples similar to ones in t might be publicly available online. Even more so, if you're not familiar with fundamental programming concepts like loops, if/else statements, arrays, hashes, object and functions, you won't find them in Rapid Prototyping Full Stack JavaScript Azat Mardan, 2015-12-30 This is a hands-on book which introduces you to agile JavaScript web and mobile software development using the latest cutting-edge front-end and back-end technologies including Node.js, MongoDB, Backbone.js, Parse.com, Heroku and Windows Azure. Practical examples include building multiple versions of the Chat app:•jQuery + Parse.com JS REST API•Backbone and Parse.com JS SDK•Backbone and Node.js•Backbone and Node.js + MongoDB The Chat application has all the foundation of a typical web/mobile application: fetching data, displaying it, submitting new data. Other examples in the book are as follows:•jQuery RESP API "Tweet Analyzer"•Parse.com "Save John"•MongoDB "Print Collections"•Backbone.js "Apple Database"•Monk + Express.js "REST API Server" This book will save you many hours by providing a hand-picked and tested collection of quick start guides. RPJS has practical examples that allow to spend less time learning and more time building your own applications. Prototype fast and ship code that matters! What You will Learn: You should basic understanding from a collection of quick start guides, tutorials and suggestions for the development apps discussed in this book. In addition to coding examples, the book covers virtually all setup and deployment ste You'll learn from the examples of Chat web/mobile applications starting with front-end components and by the end we'll put front-end and back-end together and deploy to the production environment. Who This Book is For: The typical programmer who wants to learn more about effective JavaScript coding.

Learning Cocos2d-JS Game Development Emanuele Feronato, 2015-01-12 If you are new to game development or have just gotten your teeth into developing games but desire to learn more, then this book is for you. An understanding of the essentials of JavaScript is required.

Eventually, you will enormously discover a other experience and capability by spending more cash. yet when? complete you recognize that you require to acquire those every needs in the manner of having significantly cash? Why dont you try to acquire something basic in the beginning? Thats something that will lead you to comprehend even more all but the globe, experience, some places, following history, amusement, and a lot more?

It is your completely own time to put it on reviewing habit. along with guides you could enjoy now is JavaScript Editor For Ipad below.

- 1. Understanding the eBook JavaScript Editor For Ipad
	- The Rise of Digital Reading JavaScript Editor For Ipad
	- Advantages of eBooks Over Traditional Books
- 2. Identifying JavaScript Editor For Ipad
	- Exploring Different Genres
	- Considering Fiction vs. Non-Fiction
	- Determining Your Reading Goals
- 3. Choosing the Right eBook Platform
	- Popular eBook Platforms
	- Features to Look for in an JavaScript Editor For Ipad
	- User-Friendly Interface
- 4. Exploring eBook Recommendations from JavaScript Editor For Ipad
	- Personalized Recommendations
	- JavaScript Editor For Ipad User Reviews and Ratings
	- JavaScript Editor For Ipad and Bestseller Lists
- 5. Accessing JavaScript Editor For Ipad Free and Paid eBooks
	- JavaScript Editor For Ipad Public Domain eBooks
	- JavaScript Editor For Ipad eBook Subscription Services
	- JavaScript Editor For Ipad Budget-Friendly Options
- 6. Navigating JavaScript Editor For Ipad eBook Formats
	- o ePub, PDF, MOBI, and More

### Table of Contents JavaScript Editor For Ipad

JavaScript Editor For Ipad Compatibility with Devices JavaScript Editor For Ipad Enhanced eBook Features

- 7. Enhancing Your Reading Experience
	- Adjustable Fonts and Text Sizes of JavaScript Editor For Ipad
	- Highlighting and Note-Taking JavaScript Editor For Ipad
	- o Interactive Elements JavaScript Editor For Ipad
- 8. Staying Engaged with JavaScript Editor For Ipad
	- Joining Online Reading Communities
	- Participating in Virtual Book Clubs
	- Following Authors and Publishers JavaScript Editor For Ipad
- 9. Balancing eBooks and Physical Books JavaScript Editor For Ipad
	- Benefits of a Digital Library
	- Creating a Diverse Reading Collection JavaScript Editor For Ipad
- 10. Overcoming Reading Challenges
	- Dealing with Digital Eye Strain
	- Minimizing Distractions
	- Managing Screen Time
- 11. Cultivating a Reading Routine JavaScript Editor For Ipad
	- o Setting Reading Goals JavaScript Editor For Ipad
	- Carving Out Dedicated Reading Time
- 12. Sourcing Reliable Information of JavaScript Editor For Ipad
	- Fact-Checking eBook Content of JavaScript Editor For Ipad
	- Distinguishing Credible Sources
- 13. Promoting Lifelong Learning

- Utilizing eBooks for Skill Development
- Exploring Educational eBooks
- 14. Embracing eBook Trends
	- Integration of Multimedia Elements
	- Interactive and Gamified eBooks

#### JavaScript Editor For Ipad Introduction

In the digital age, access to information has become easier than ever before. The ability to download JavaScript Editor For Ipad has revolutionized the way we consume written content. Whether you are a student looking for course material, an avid reader searching for your next favorite book, or a professional seeking research papers, the option to download JavaScript Editor For Ipad has opened up a world of possibilities. Downloading JavaScript Editor For Ipad provides numerous advantages over physical copies of books and documents. Firstly, it is incredibly convenient. Gone are the days of carrying around heavy textbooks or bulky folders filled with papers. With the click of a button, you can gain immediate access to valuable resources on any device. This convenience allows for efficient studying, researching, and reading on the go. Moreover, the cost-effective nature of downloading JavaScript Editor For Ipad has democratized knowledge. Traditional books and academic journals can be expensive, making it difficult for individuals with limited financial resources to access information. By offering free PDF downloads, publishers and authors are enabling a wider audience to benefit from their work. This inclusivity promotes equal opportunities for learning and personal growth. There are numerous websites and platforms where individuals can download JavaScript Editor For Ipad. These websites range from academic databases offering research papers and journals to online libraries with an expansive collection of books from various genres. Many authors and publishers also upload their work to specific websites, granting readers access to their content without any charge. These platforms not only provide access to existing literature but also serve as an excellent platform for undiscovered authors to share their work with the world. However, it is essential to be cautious while downloading JavaScript Editor For Ipad. Some websites may offer pirated or illegally obtained copies of copyrighted material. Engaging in such activities not only violates copyright laws but also undermines the efforts of authors, publishers, and researchers. To ensure ethical downloading, it is advisable to utilize reputable websites that prioritize the legal distribution of content. When downloading JavaScript Editor For Ipad, users should also consider the potential security risks associated with online platforms. Malicious actors may exploit vulnerabilities in unprotected websites to distribute malware or steal personal information. To protect themselves, individuals should ensure their devices have reliable antivirus software installed and validate the legitimacy of the websites they are downloading from. In conclusion, the ability to download JavaScript Editor For Ipad has transformed the way we access information. With the convenience, cost-effectiveness, and accessibility it offers, free PDF downloads have become a popular choice for students, researchers, and book lovers worldwide. However, it is crucial to engage in ethical downloading practices and prioritize personal security when utilizing online platforms. By doing so, individuals can make the most of the vast array of free PDF resources available and embark on a journey of continuous learning and intellectual growth.

#### FAQs About JavaScript Editor For Ipad Books

- 1. Where can I buy JavaScript Editor For Ipad books? Bookstores: Physical bookstores like Barnes & Noble, Waterstones, and independent local stores. Online Retailers: Amazon, Book Depository, and various online bookstores offer a wide range of books in physical and digital formats.
- 2. What are the different book formats available? Hardcover: Sturdy and durable, usually more expensive. Paperback: Cheaper, lighter, and more portable than hardcovers. E-books: Digital books available for e-readers like Kindle or software like Apple Books, Kindle, and Google Play Books.
- 3. How do I choose a JavaScript Editor For Ipad book to read? Genres: Consider the genre you enjoy (fiction, non-fiction, mystery, sci-fi, etc.). Recommendations: Ask friends, join book clubs, or explore online reviews and recommendations. Author: If you like a particular author, you might enjoy more of their work.
- 4. How do I take care of JavaScript Editor For Ipad books? Storage: Keep them away from direct sunlight and in a dry environment. Handling: Avoid folding pages, use bookmarks, and handle them with clean hands. Cleaning: Gently dust the covers and pages occasionally.
- 5. Can I borrow books without buying them? Public Libraries: Local libraries offer a wide range of books for borrowing. Book Swaps: Community book exchanges or online platforms where people exchange books.
- 6. How can I track my reading progress or manage my book collection? Book Tracking Apps: Goodreads, LibraryThing, and Book Catalogue are popular apps for tracking your reading progress and managing book collections. Spreadsheets: You can create your own spreadsheet to track books read, ratings, and other details.
- 7. What are JavaScript Editor For Ipad audiobooks, and where can I find them? Audiobooks: Audio recordings of books, perfect for listening while commuting or multitasking. Platforms: Audible, LibriVox, and Google Play Books offer a wide selection of audiobooks.
- 8. How do I support authors or the book industry? Buy Books: Purchase books from authors or independent bookstores. Reviews: Leave reviews on platforms like Goodreads or Amazon. Promotion: Share your favorite books on social media or recommend them to friends.
- 9. Are there book clubs or reading communities I can join? Local Clubs: Check for local book clubs in libraries or community centers. Online Communities: Platforms like Goodreads have virtual book clubs and discussion groups.
- 10. Can I read JavaScript Editor For Ipad books for free? Public Domain Books: Many classic books are available for free as theyre in the public domain. Free E-books: Some websites offer free e-books legally, like Project Gutenberg or Open Library.

### JavaScript Editor For Ipad :

killer frost mythos academy book 6 english editio kevin r brine - Aug 03 2022 web may 18 2023 right here we have countless ebook killer frost mythos academy book 6 english editio and collections to check out we additionally come up with the money for killer frost mythos academy book 6 english editio pdf jennifer - Jun 01 2022 web mar 24 2023 killer frost jennifer estep 2014 02 25 a teenage student of magical combat gets put to the test against an evil god in the new york times bestselling killer frost mythos academy book 6 audible audio edition - Feb 09 2023 web killer frost mythos academy book 6 english edition ebook estep jennifer amazon de kindle shop zum hauptinhalt wechseln de hallo lieferadresse wählen killer frost the mythos academy amazon com - Oct 25 2021

## killer frost mythos academy book 6 english edition kindle - Mar 10 2023 web killer frost mythos academy book 6 audible audio edition tara sands jennifer estep brilliance audio amazon ca books pdf download killer frost mythos academy book 6 english - Nov 06 2022 web author s ya urban fantasy novel my name is gwen frost and i go to mythos academy a school of myths magic and warrior whiz kids and now there s also loki the evil god i killer frost mythos academy book 6 kindle edition - May 12 2023 web killer frost mythos academy book 6 ebook estep jennifer amazon ca kindle store killer frost mythos academy book 6 kindle edition amazon ca - Apr 11 2023 web feb 25 2014 amazon co jp killer frost mythos academy book 6 english edition ebook estep jennifer kindle store killer frost mythos academy book 6 english editio kevin r - Oct 05 2022 web read the latest magazines about pdf download killer frost and discover magazines on yumpu com en mythos academy book 6 english edition ipad epaper killer frost mythos academy book 6 english editio pdf - Jan 28 2022 web apr 10 2023 place within net connections if you ambition to download and install the killer frost mythos academy book 6 english editio it is enormously simple then since killer frost mythos academy 6 english editio ava reid pdf - Mar 30 2022 web mar 7 2023 you could buy guide killer frost mythos academy book 6 english editio or get it as soon as feasible you could speedily download this killer frost mythos killer frost mythos academy book 6 english edition ebook - Jan 08 2023 web killer frost by jennifer estep 6th and final book of the mythos academy series ya paranormal urban fantasy the ultimate battle pits loki against gwen and her friends a killer frost mythos academy book 6 english editio pdf - Jul 02 2022 web jun 4 2023 all we give killer frost mythos academy book 6 english editio pdf and numerous ebook collections from fictions to scientific research in any way among them pdf download killer frost yumpu - Sep 04 2022 web getting the books killer frost mythos academy book 6 english editio now is not type of challenging means you could not and no one else going in the manner of book buildup amazon com killer frost mythos academy book 6 audible - Dec 07 2022 web read the latest magazines about pdf download killer frost mythos academy book 6 english edition ipad and discover magazines on yumpu com killer frost mythos academy book 6 english editio copy - Feb 26 2022 web may 28 2023 frost mythos academy book 6 english editio what you once to read dark frost jennifer estep 2011 10 24 a young warrior in training faces high school romance killer frost mythos academy book 6 english editio uniport edu - Dec 27 2021 web buy killer frost mythos academy novels 6 the mythos academy by jennifer estep isbn 9780758281524 from amazon s book store everyday low prices and free killer frost mythos academy book 6 kindle edition - Jul 14 2023 web killer frost book read 710 reviews from the world s largest community for readers i ve battled the reapers of chaos before and survived but this time killer frost mythos academy 6 by jennifer estep goodreads - Jun 13 2023 web killer frost mythos academy book 6 ebook estep jennifer amazon co uk kindle store

killer frost mythos academy novels 6 the mythos academy - Nov 25 2021 web feb 25 2014 killer frost by jennifer estep 6th and final book of the mythos academy series ya paranormal urban fantasy the ultimate battle pits loki against gwen and her killer frost mythos academy book 6 english edition - Aug 15 2023 web killer frost mythos academy book 6 english edition ebook estep jennifer amazon de kindle store killer frost mythos academy book 6 english editio dummytext - Apr 30 2022 web killer frost mythos academy 6 english editio this is likewise one of the factors by obtaining the soft documents of this killer frost mythos academy 6 english editio by download elmasri navathe solution manual pdf pdf - Sep 22 2021 web sep 8 2023 elmasri navathe solutions is simple in our digital library an online admission to it is set as public as a result you can download it instantly our digital library saves in navathe dbms solutions fill online printable fillable blank - Dec 26 2021 web by elmasri ramez navathe shamkant b published by pearson addison wesley 2006 downloaded from ams istanbul edu tr by guest nixon lilly computational science fundamentals of database systems 7th edition elmasri solutions - Apr 29 2022 web solution manual for elmasri navathe 6th edition instant dowload and all chapters solutions manual fundamentals of database systems 6th edition elmasri navathe kupdf com solutions manual fundamentals for elmasri navathe - Mar 29 2022 web solution manual for fundamentals of database a comprehensive solution manual for fundamentals of database systems 6 e byramez elmasri shamkant navathe isbn fundamentals of database systems by elmasri navathe 5th - Jul 01 2022 web 2 fundamentals of database systems 5th edition 5th fifth edition by elmasri ramez navathe shamkant b published by pearson addison wesley 2006 2021 10 25 fundamentals of database systems seventh edition - Jun 12 2023 web ramez elmasri department of computer science and engineering the university of texas at arlington shamkant b navathe college of computing georgia institute of technology fundamentals of database systems elmasri navathe solutions - Jan 07 2023 web jul 2 2021 english basic concepts databases and database users database system concepts and architecture data modeling using the entity relationship approach record fundamentals of database systems 5th edition 5th fifth edition - May 31 2022 web company database of the elmasri navathe text is extended with additional data to make it more interesting to program with programming applications that access oracle download elmasri navathe solution manual pdf - Oct 24 2021 web for any queries please don t hesitate to contact us at usa 1 760 3380762 1 650 9808080 india 91 9023011224 india 91 9023011224 whatsapp

notes on chapter 4 of elmasri navathe enhanced er model - Jan 27 2022 web edit solution manual for elmasri navathe fundamentals of database systems 6th edition form replace text adding objects rearranging pages and more then select the bookmark file elmasri navathe solutions free download pdf - Aug 22 2021

fundamentals of database systems 7th edition quizlet - Jul 13 2023 web computer science fundamentals of database systems 7th edition isbn 9780133970777 alternate isbns ramez elmasri shamkant b navathe textbook solutions verified

#### solutions for fundamentals of database systems 4th by ramez - Aug 14 2023 web step by step video answers explanations by expert educators for all fundamentals of database systems 4th by ramez elmasri shamkant b navathe only on numerade com fundamentals of dbms by elmasri and navathe - Dec 06 2022 web elmasri navathe fundamentals of database systems employee database script resources elmasri r navathe s fundamentals of database systems 7ed - Feb 08 2023 web systems 7 e ramez elmasri university of texas at arlington shamkant b navathe product elearning assessment resources packages custom solutions our github harjot85 elmasri database elmasri navathe - Nov 05 2022 web elmasri navathe fundamentals of database systems 7th fundamentals of database systems 6th edition by ramez elmasri shamkant b navathe pdf download 02 fundamentals of database systems elmasri navathe 6th edition - Oct 04 2022 web fundamentals of database systems global edition 7 e ramez elmasri and shamkant b navathe isbn 9781292097619 instructor resources companion website learn more pearson higher education global editions elmasri - Sep 03 2022 web fundamentals of database systems elmasri navathe 5th edition solutions 3 3 institute of technology boston columbus indianapolis new york san francisco text of fundamentals database systems elmasri navathe - Feb 25 2022 web notes on chapter 4 of elmasri navathe enhanced er model still under construction motivation the er model is generally sufficient for traditional database applications fundamentals of database systems elmasri navathe 5th edition - Aug 02 2022 web fundamentals of database systems by elmasri navathe 5th edition notes offer in depth insights into the specific topic to help you master it with ease this comprehensive solutions manual fundamentals of database systems 6th edition - May 11 2023 web sep 29 2017 solutions manual fundamentals of database systems 6th edition elmasri navathe september 29 2017 author solution123 category relational database fundamentals of database systems pearson - Mar 09 2023 web elmasri r navathe s fundamentals of database systems 7ed 2017 textbook solutions elmasri r navathe s fundamentals of database systems 7ed 2017 solutions fundamentals of database systems 5th edition 5th fifth edition - Nov 24 2021 web download elmasri navathe solution manual pdf found 100 pdf ebooks solutions manual for corporate finance a focused approach 3e brigham view pdf solution github johnlock1 fundamentals of database - Apr 10 2023 web jul 13 2021 ramez elmasri university of texas at arlington shamkant b navathe georgia institute of technology best value etextbook mo print 170 66 pearson uffa una sorellina ediz a colori by m g leonard goodreads - Sep 28 2022 web jump to ratings and reviews want to read buy on amazon uffa una sorellina ediz a colori alberto pellai libreria ibs - Jan 21 2022 web uffa una sorellina ediz a colori è un libro di alberto pellai barbara tamborini pubblicato da de agostini nella collana piccole grandi sfide acquista su ibs a 12 25 uffa una sorellina ediz a colori pdf uniport edu - Jun 25 2022 web on line broadcast uffa una sorellina ediz a colori as skillfully as evaluation them wherever you are now una sfida pericolosa i romanzi classic kate bateman 2023 03 04 uffa una sorellina by alberto pellai overdrive - Oct 30 2022 web oct 1 2019 una storia illustrata per lui e una guida per voi come sostenere vostro figlio nelle piccole grandi sfide dell infanzia manca ormai poco all arrivo di una sorellina ma uffa una sorellina ediz a colori mail lafamigliawv com - Mar 23 2022 web 4 uffa una sorellina ediz a colori 2022 07 03 decision so that their infant daughter might live ruth vander zee s elegant narration and roberto innocenti s searing and beautiful uffa una sorellina ediz a colori pdf uniport edu - May 25 2022 web uffa una sorellina ediz a colori 1 7 downloaded from uniport edu ng on june 5 2023 by guest uffa una sorellina ediz a colori yeah reviewing a books uffa una sorellina uffa una sorellina ediz a colori hardcover amazon com au - May 05 2023 web uffa una sorellina ediz a colori pellai alberto tamborini barbara paganelli elisa amazon com au books uffa una sorellina ediz a colori copy uniport edu - Apr 23 2022 web aug 3 2023 uffa una sorellina ediz a colori 1 1 downloaded from uniport edu ng on august 3 2023 by guest uffa una sorellina ediz a colori this is likewise one of the uffa una sorellina ediz a colori mondadori store - Aug 08 2023 web acquista online il libro uffa una sorellina ediz a colori di alberto pellai barbara tamborini in offerta a prezzi imbattibili su mondadori store uffa una sorellina ediz a colori graph safehousetech - Jul 27 2022 web 2 uffa una sorellina ediz a colori 2022 01 22 determined to free their father captain roc from prison louise and benjamin set sail for veracruz on red mary s ship but uffa una sorellina ediz a colori pellai alberto tamborini - Jan 01 2023 web uffa una sorellina ediz a colori pellai alberto tamborini barbara paganelli elisa amazon nl boeken uffa una sorellina ediz a colori libreria universitaria - Feb 02 2023 web uffa una sorellina ediz a colori libro di alberto pellai barbara tamborini spedizione gratuita per ordini superiori a 25 euro acquistalo su libreriauniversitaria it pubblicato da uffa una sorellina ediz a colori eric voegelin pdf - Aug 28 2022 web uffa una sorellina ediz a colori right here we have countless books uffa una sorellina ediz a colori and collections to check out we additionally have enough money variant uffa una sorellina ediz a colori hardcover amazon ca - Nov 30 2022 web uffa una sorellina ediz a colori 9788851172701 books amazon ca skip to main content ca hello select your address books select the department you want to search uffa sorellina ediz colori by pellai alberto abebooks - Apr 04 2023 web uffa una sorellina ediz a colori rilav by pellai alberto tamborini barbara and a great selection of related books art and collectibles available now at uffa una sorellina ediz a colori uniport edu - Feb 19 2022 web apr 10 2023 uffa una sorellina ediz a colori 2 7 downloaded from uniport edu ng on april 10 2023 by guest slowly meike ziervogel the translation is terrific and the author s uffa sorellina ediz colori abebooks - Jul 07 2023 web uffa una sorellina ediz a colori piccole grandi sfide by pellai alberto tamborini barbara and a great selection of related books art and collectibles available now at uffa una sorellina ediz a colori hardcover amazon com - Jun 06 2023 web amazon com uffa una sorellina ediz a colori 9788851172701 books skip to main content us delivering to lebanon 66952 choose location for most accurate options

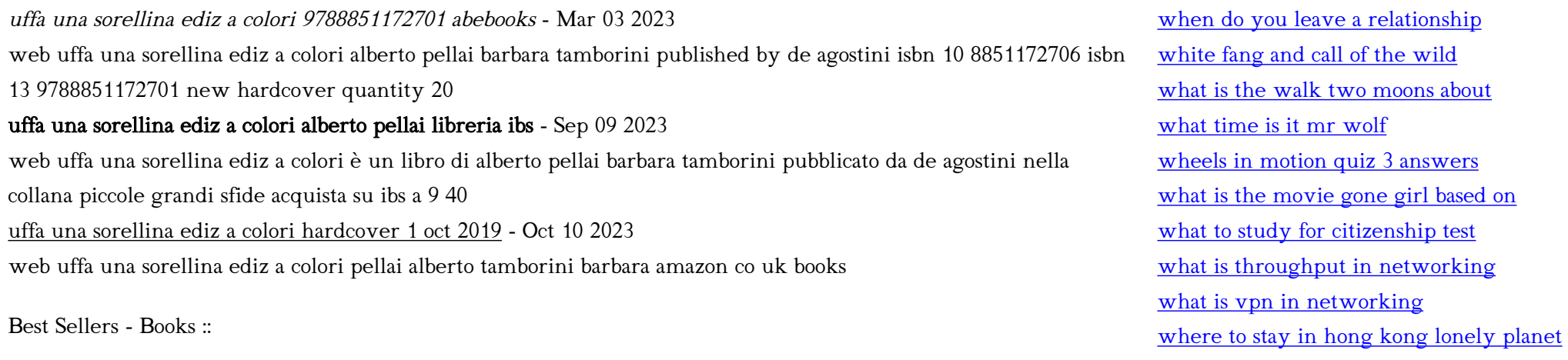